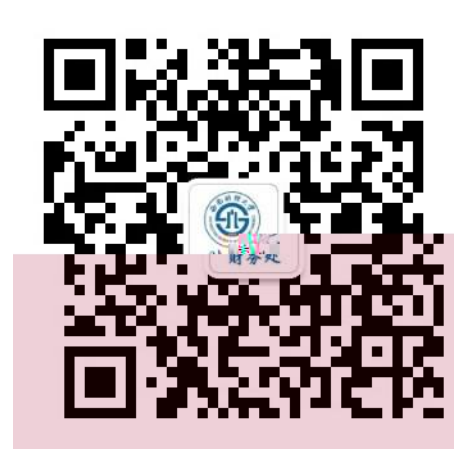

 $\bullet$ 

 $\checkmark$ 

 $\checkmark$ 

博士研究生报名

网上缴费操作说明

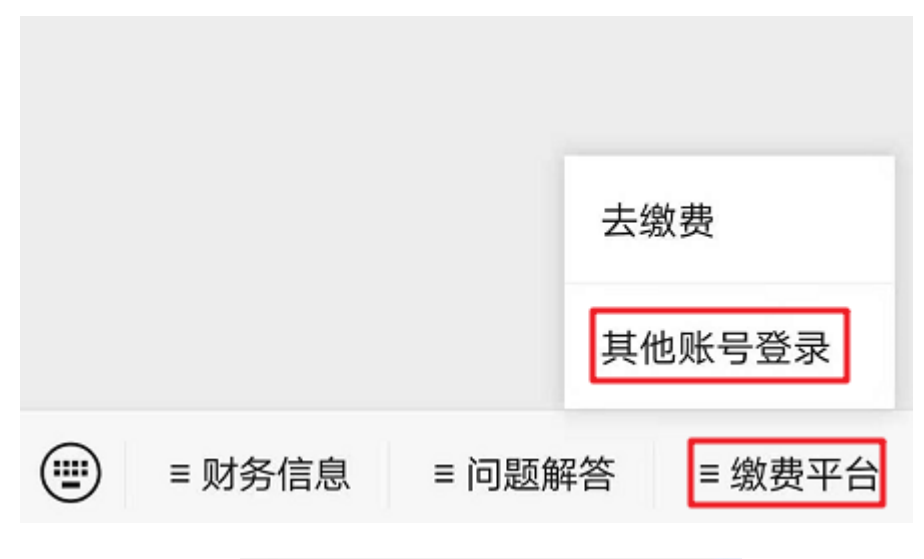

X 选择费用  $\cdots$ 解除绑定 选择费用 **GEZ** EXTEREDANCE

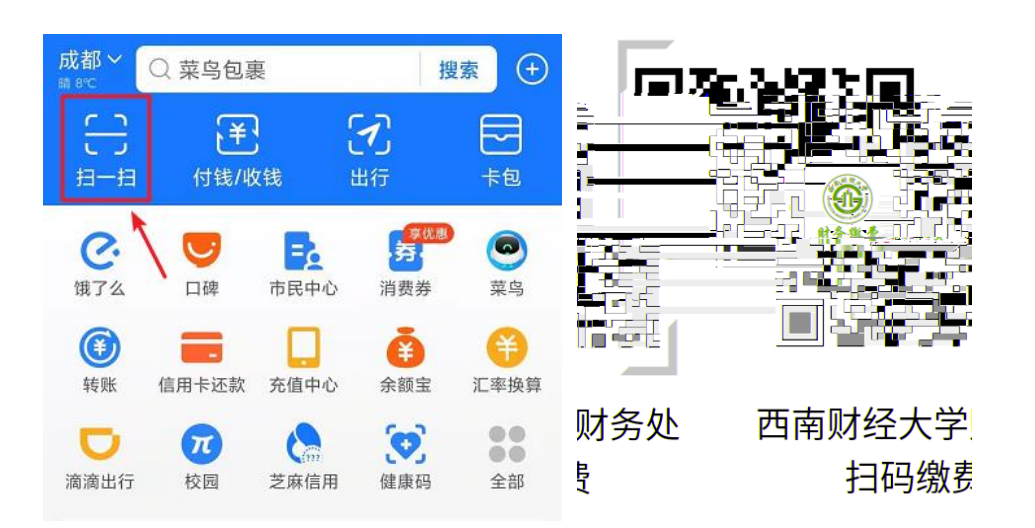

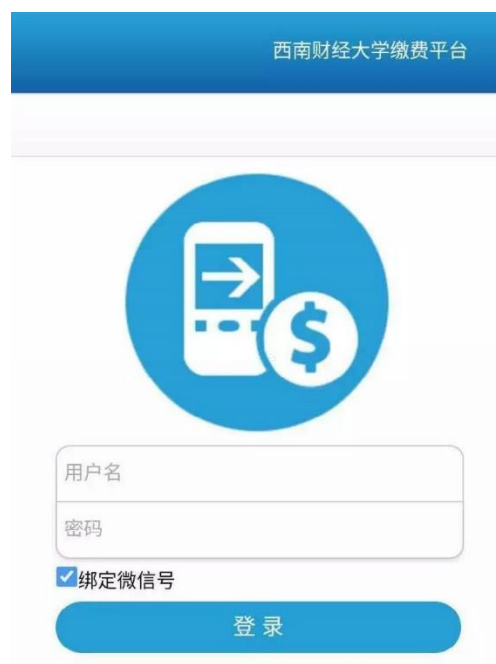

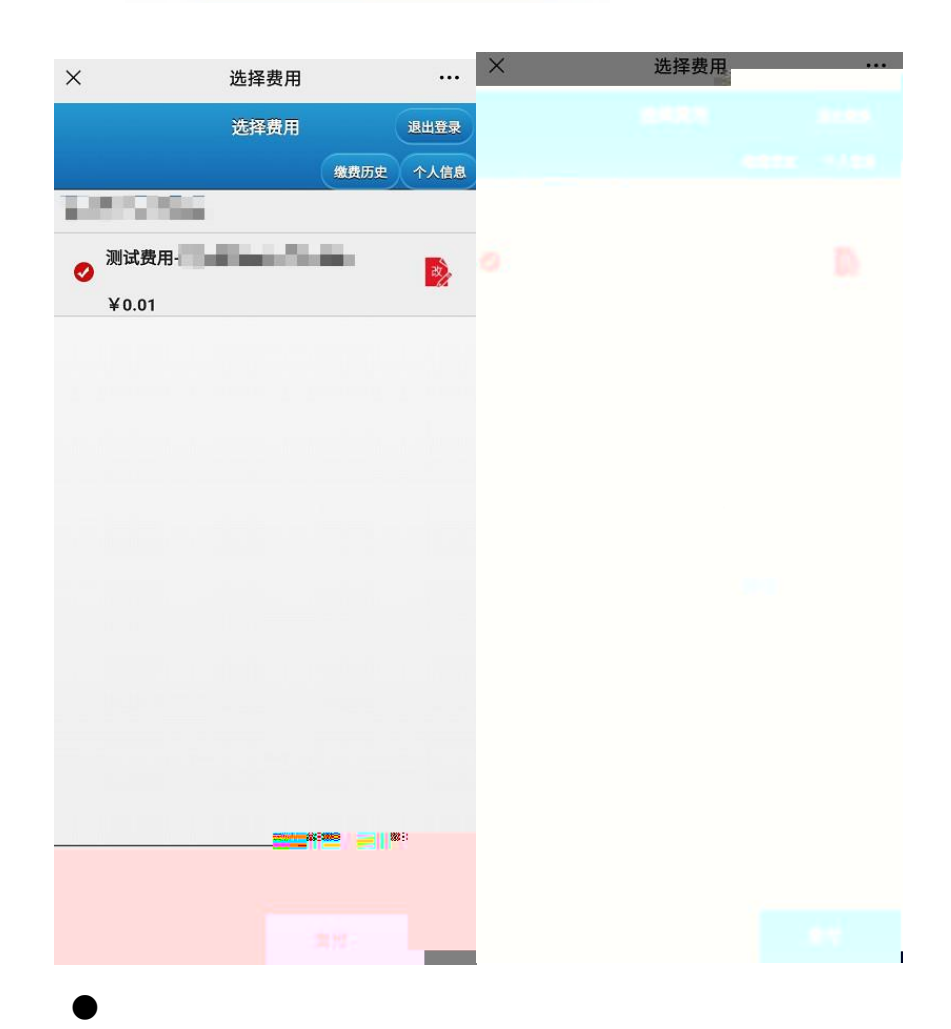

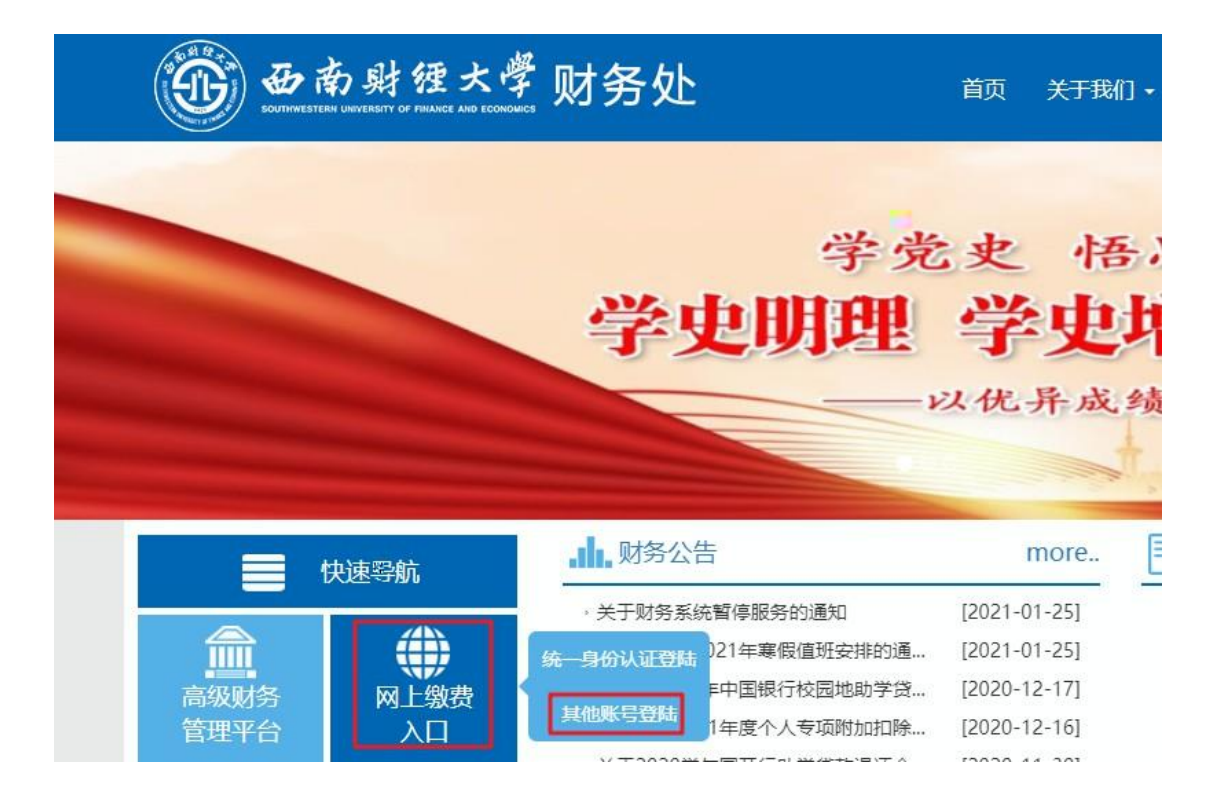

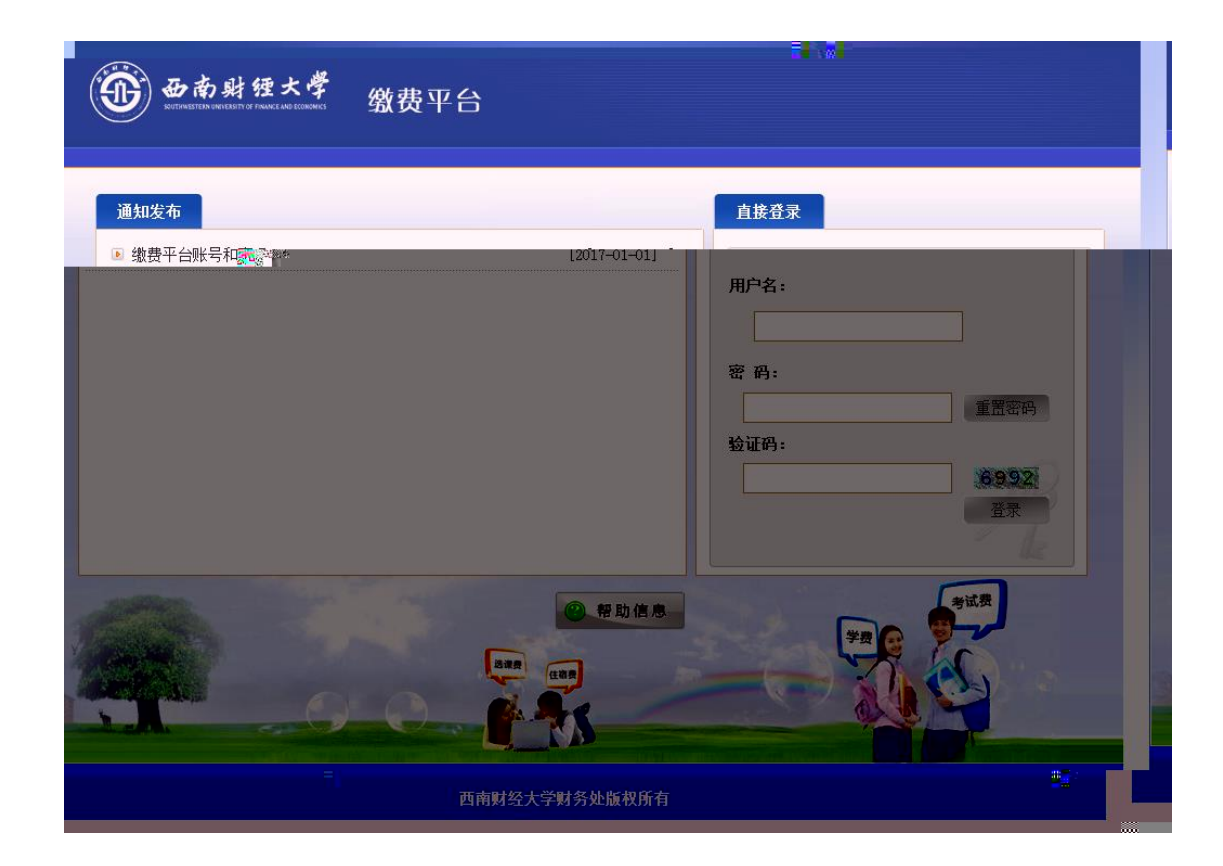

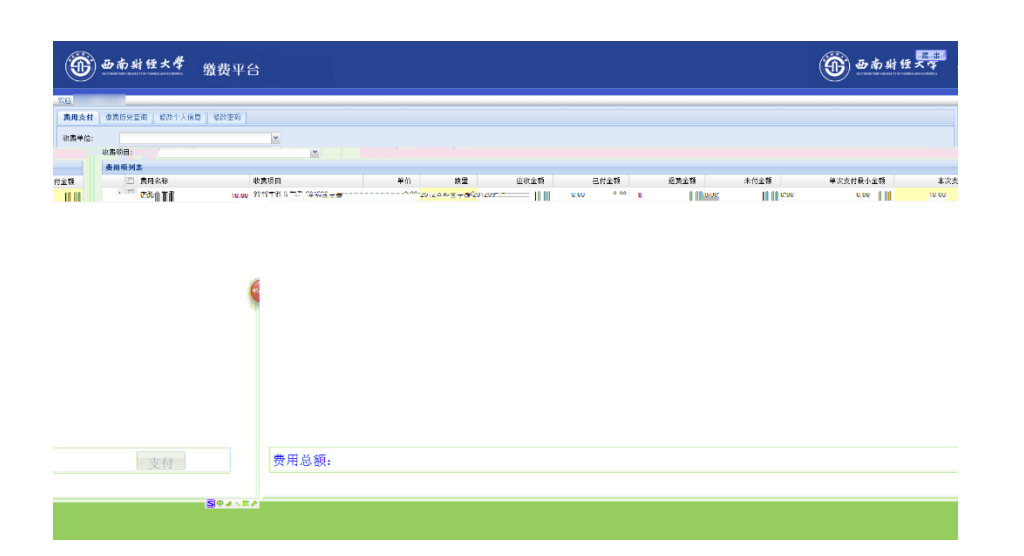

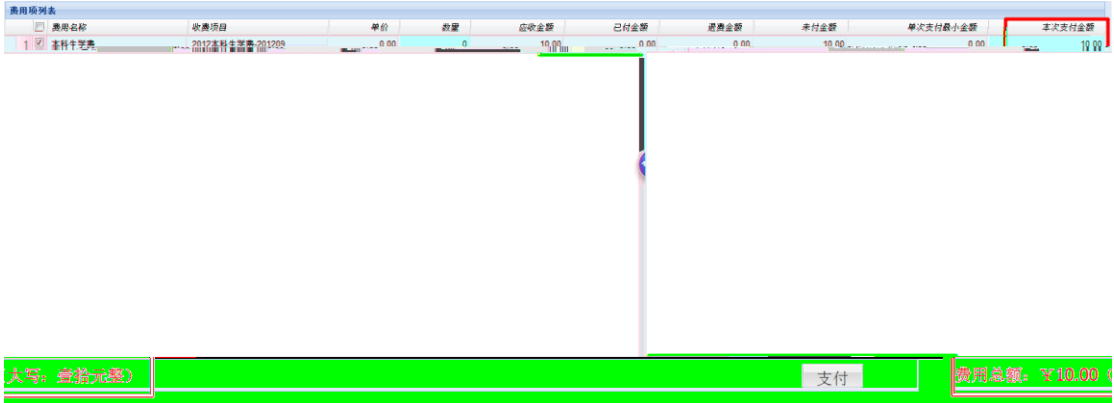

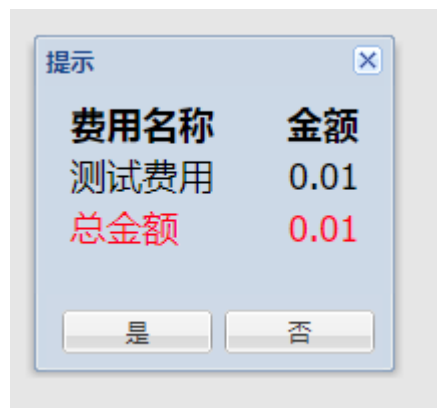

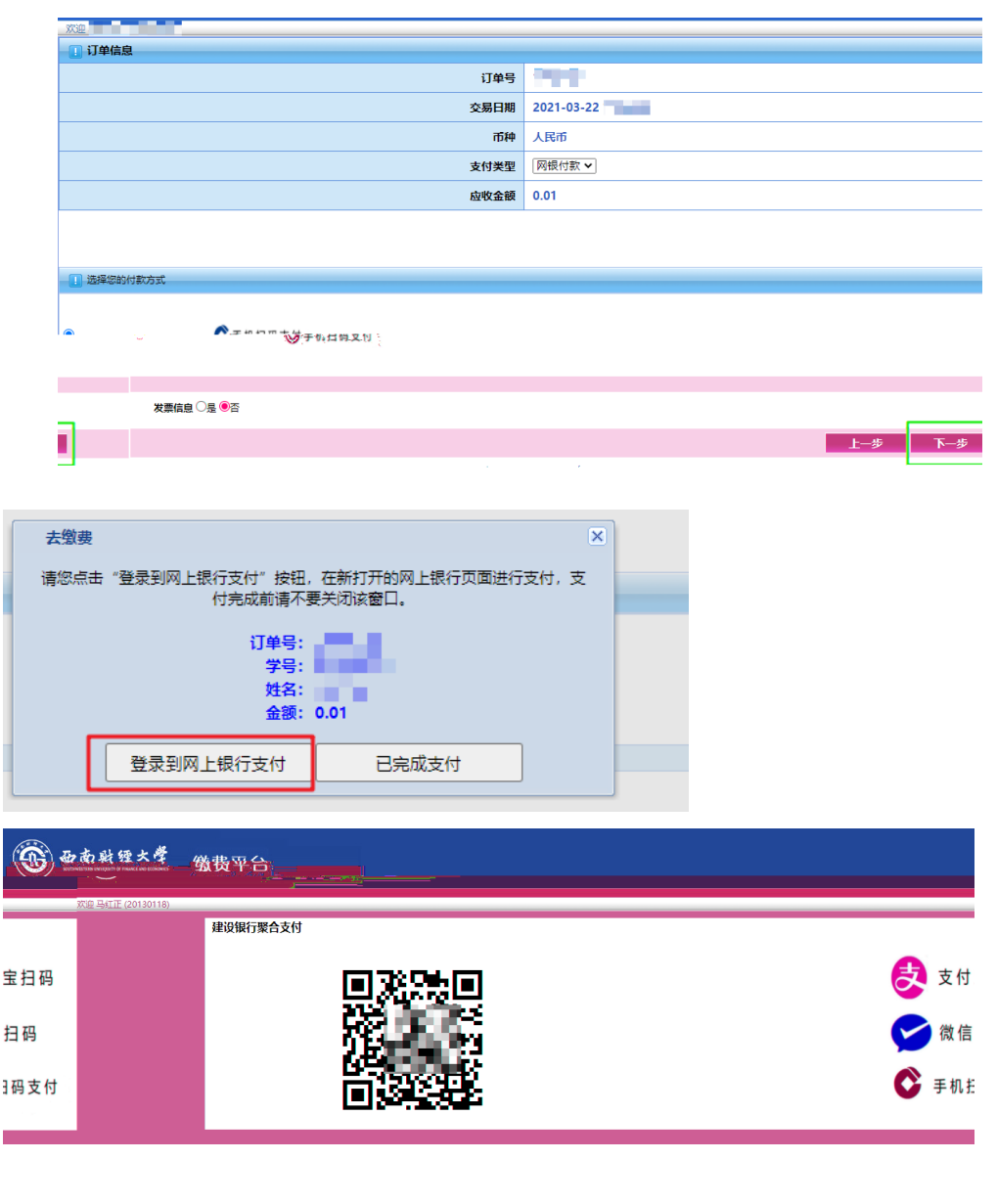

 $z^2$